## **Лабораторная работа №2**

# **Создание и работа с формой.**

## **Упражнение 1. Создание формы**

**Задание:** создайте форму для работы с таблицей.

В некоторых случаях удобнее вводить данные не в таблицу, а в форму, в которой каждую запись можно представить в отдельном окне.

1. Для создания формы щелкните по ярлычку **Форма** и нажмите кнопку **Создать.**

2. В окне диалога **<Новая форма>** выберите таблицу, и нажмите кнопку **Мастера форм.**

3. В окне диалога <**Создание форм>** выберите для формы все, имеющиеся в таблице **поля**. Нажмите кнопку **Далее.** 

4. В следующем окне диалога выберете внешний вид формы строку **В один столбец.** Нажмите кнопку **Далее.** 

5**.** Определитесь с **дизайном.** Нажмите кнопку **Далее.** 

6**.** Введите **название формы** или согласитесь с предложенным АДРЕСА. Нажмите кнопку **Готово.**

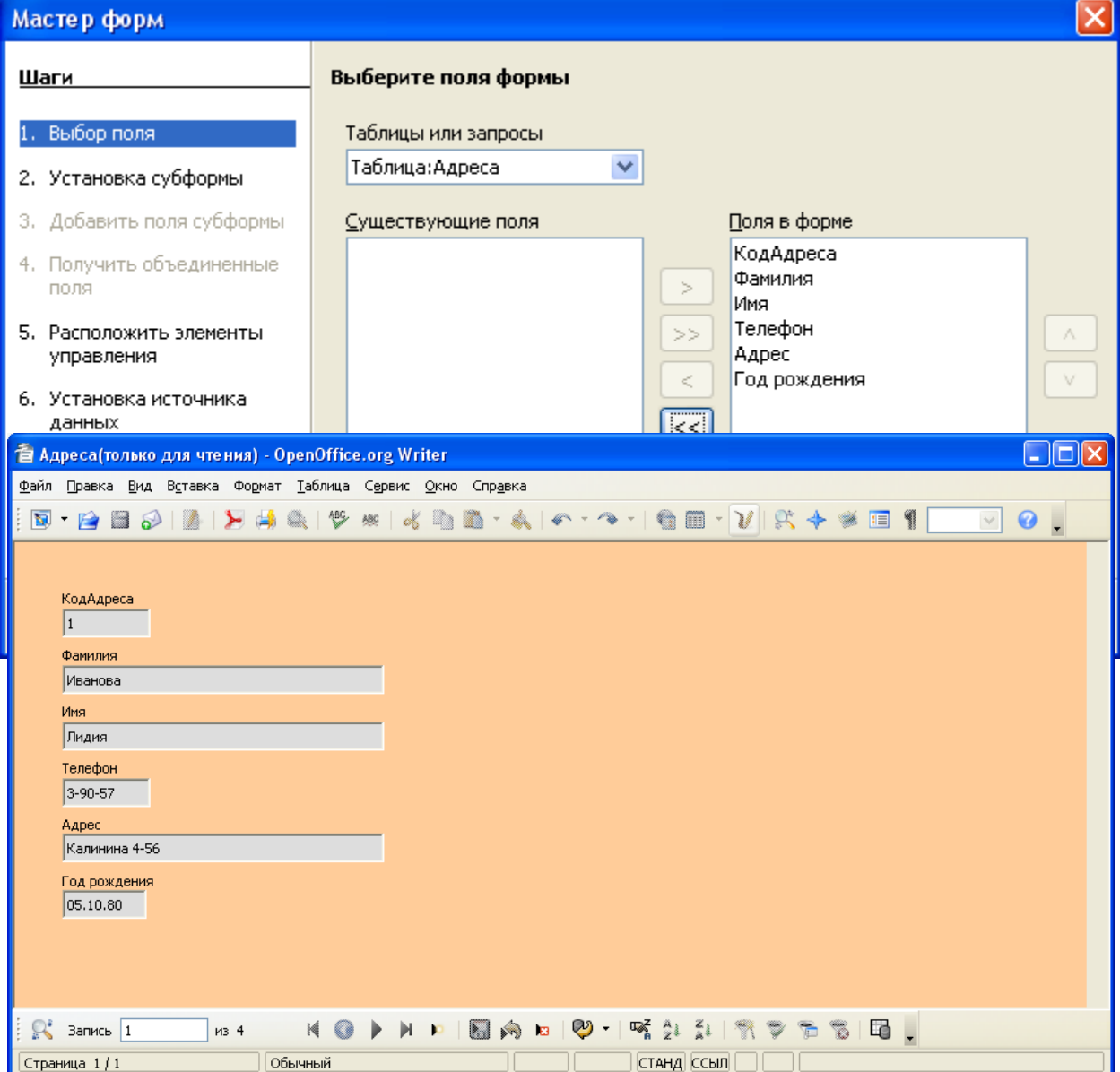

*Форма - адреса*

#### **Упражнение 2. Представление записей в форме**

Каждая запись (то, что являлось отдельной строкой таблицы) теперь представляет из себя как - бы отдельную карточку. Вводить данные удобнее именно в таком режиме.

В строке состояния (в нижней части окна формы) отражено общее число записей и номер записи.

Перемещаться между записями можно при помощи кнопок: на одну запись вперед, на одну запись назад, к первой записи, к последней записи.

**Для быстрого перехода на пустую запись** вместо команды (Перейти – Новая) выберите в меню **Записи** команду **Ввод данных.**

### **Упражнение 3. Заполнение формы**

**Задание:** заполните еще три записи.

Перейдите к самой последней записи и нажмите кнопку "Вперед на одну запись". Откроется первая пустая карточка.

Перемещаться между полями можно при помощи клавиши (Tab), или клавиш управления курсором. Заполнив запись перейти к новой записи (карточке) можно нажав клавишу (Enter).

Заполните еще три новых записи таким образом, чтобы у вас встречались адресаты с одинаковыми именами.

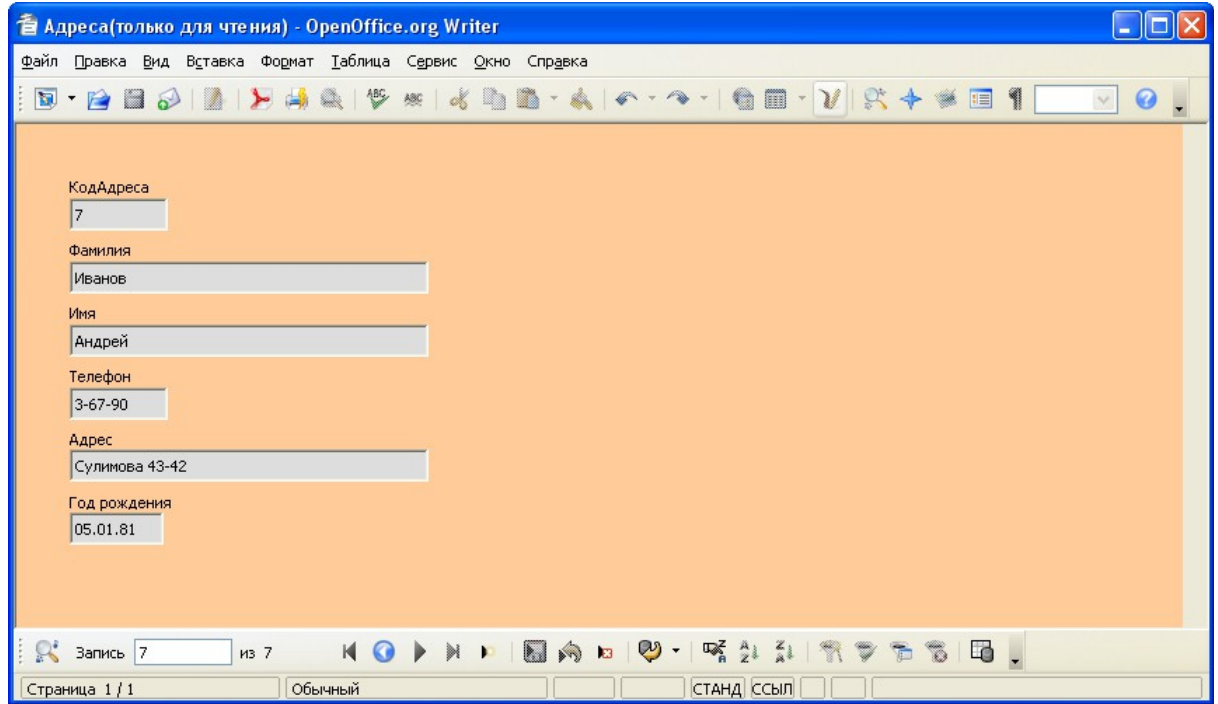

*Форма - Адреса*

Проверка записей в исходной таблице. Для этого:

- 1. Перейдите к окну <База. Данных>.
- 2. В окне <База данных>- выберите вкладку Таблицы и откройте таблицу АДРЕСА.

3.Если новые записи не внесены в таблицу, то выполните команду (Записи - Показать все записи).Если вы сохранили форму перед тем, как перейти к таблице, то новые записи будут внесены в ТАБЛИЦУ АВТОМАТИЧЕСКИ.

| <b>27 Новая база данных: Адреса</b>                |                |         |        |               |                 |              |  |  |  |  |  |  |
|----------------------------------------------------|----------------|---------|--------|---------------|-----------------|--------------|--|--|--|--|--|--|
| Файл<br>Вид<br>Сервис<br>Правка<br>Окно<br>Справка |                |         |        |               |                 |              |  |  |  |  |  |  |
|                                                    | КодАдреса      | Фамилия | Имя    | Телефон       | Адрес           | Год рождения |  |  |  |  |  |  |
|                                                    |                | Иванова | Лидия  | 3-90-57       | Калинина 4-56   | 05.10.80     |  |  |  |  |  |  |
|                                                    | $\overline{2}$ | Инин    | Илья   | 4-90-67       | Кирова 576-5    | 06.06.81     |  |  |  |  |  |  |
|                                                    | 3              | Сидоров | Сидор  | 7-39-34       | Парковая 6-55   | 10.09.80     |  |  |  |  |  |  |
|                                                    | 4              | Астахов | Андрей | 4-78-54       | Пехтина 12-34   | 13.07.82     |  |  |  |  |  |  |
|                                                    | 5              | Иванова | Анна   | 4-56-65       | Толстого 41-123 | 05.01.80     |  |  |  |  |  |  |
|                                                    | 6              | Петров  | Сидор  | 7-56-56       | Ленина 3-45     | 23.04.81     |  |  |  |  |  |  |
|                                                    | 7              | Иванов  | Андрей | $3 - 67 - 90$ | Сулимова 43-42  | 05.01.81     |  |  |  |  |  |  |
| - 63                                               |                |         |        |               |                 |              |  |  |  |  |  |  |
|                                                    |                |         |        |               |                 |              |  |  |  |  |  |  |
| Вапись  1<br>И3                                    |                |         |        |               |                 |              |  |  |  |  |  |  |

*Таблица - Адреса*

### **Упражнение 4. Представление формы в режиме таблицы**

Закройте таблицу и перейдите вновь к форме АДРЕСА. В случае необходимости воспользуйтесь соответствующей командой меню Окно или вкладкой Форма окна <Базы данных>. Форму можно представлять и в режиме таблицы. Для этого выполните команду **Таблица** меню Вид или выберите кнопку панели инструментов.

В режиме таблицы также можно вносить данные, редактировать их. Можно удалять записи, если выделить строку таблицы и нажать клавишу (Delete).

#### **Упражнение 5. Сортировка.**

**Задание:** отсортируйте фамилии по алфавиту.

Записи в таблице можно отсортировать.. Для этого;

- 1.Выделите тот столбец, по которому будет проводиться сортировка (в режиме формы выделите поле);
- 2.Выберите в меню Записи команду Быстрая сортировка По возрастанию или По убыванию в подменю.

Можно нажать одну из кнопок на панели инструментов "По возрастанию" или "По убыванию",

Для того, чтобы вернуться в **режим формы** нужно выполнить команду (**Вид —**

**Форма)** или воспользоваться кнопкой панели инструментов.

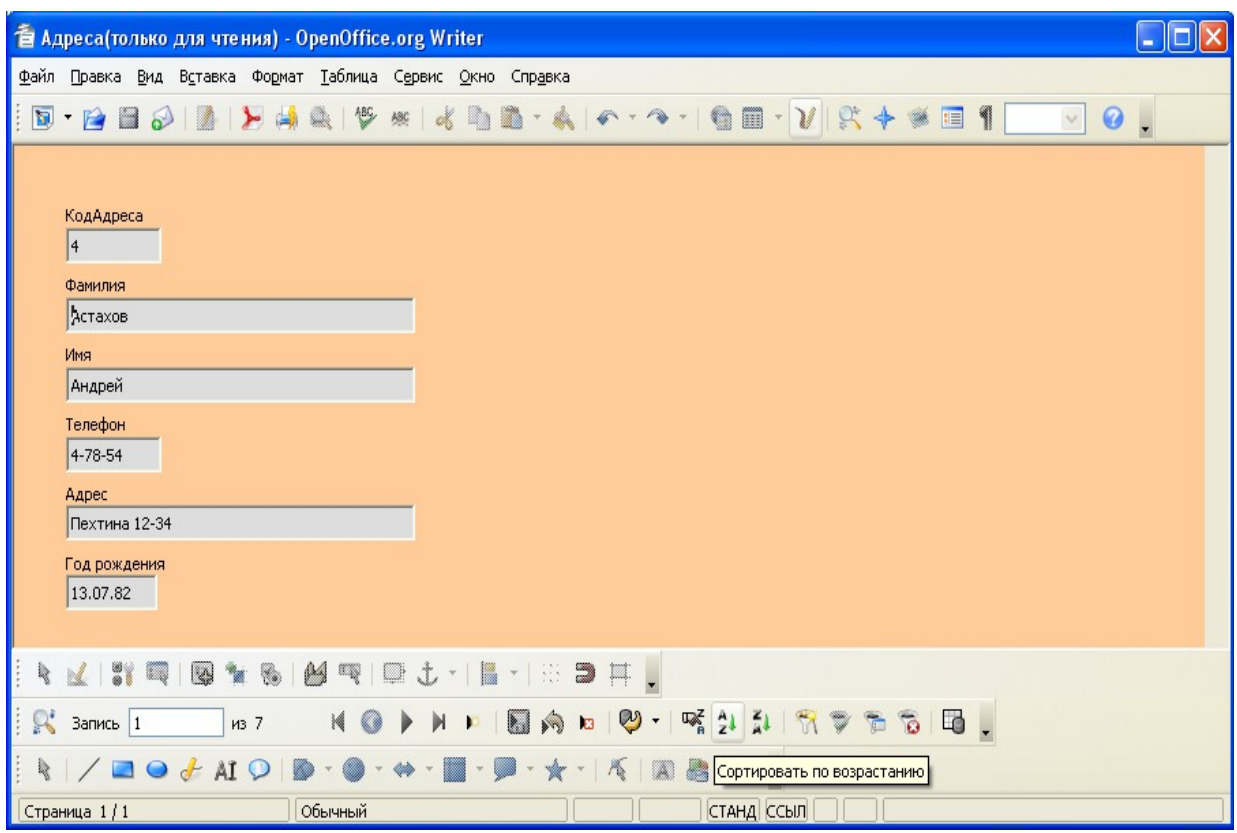

*Форма - Адреса*

| <b>26 Новая база данных: Адреса</b>                                                                 |           |                |         |               |                           |              |  |  |  |  |  |  |
|----------------------------------------------------------------------------------------------------|-----------|----------------|---------|---------------|---------------------------|--------------|--|--|--|--|--|--|
| Вид<br>Сервис<br>Файл<br>Правка<br>Окно<br>Справка                                                  |           |                |         |               |                           |              |  |  |  |  |  |  |
| »<br>嗪<br>$\infty$<br>Ž١<br>$\frac{4}{2}$<br>Загрузить документ<br>$\overline{\phantom{a}}$<br>l. j |           |                |         |               |                           |              |  |  |  |  |  |  |
|                                                                                                    | КодАдреса | Фамилия        | Имя     | Телефон       | Annec                     | Год рождения |  |  |  |  |  |  |
|                                                                                                    | 1         | <b>Иванова</b> | Лидия   | 3-90-57       | Сортировать <sub>56</sub> | 05.10.80     |  |  |  |  |  |  |
|                                                                                                    | 2         | Инин           | Илья    | 4-90-67       | Кирова 576-5              | 06.06.81     |  |  |  |  |  |  |
|                                                                                                    | 3         | Сидоров        | Сидор   | 7-39-34       | Парковая 6-55             | 10.09.80     |  |  |  |  |  |  |
|                                                                                                    | 4         | Астахов        | Андрей  | 4-78-54       | Пехтина 12-34.            | 13.07.82     |  |  |  |  |  |  |
|                                                                                                    | 5         | Иванова        | Анна    | 4-56-65       | Толстого 41-123           | 05.01.80     |  |  |  |  |  |  |
|                                                                                                    | 6         | Петров         | Сидор   | 7-56-56       | Ленина 3-45               | 23.04.81     |  |  |  |  |  |  |
|                                                                                                    | 7         | Иванов         | 'Андрей | $3 - 67 - 90$ | Сулимова 43-42            | 05.01.81     |  |  |  |  |  |  |
| $\circ$                                                                                             |           |                |         |               |                           |              |  |  |  |  |  |  |
|                                                                                                    |           |                |         |               |                           |              |  |  |  |  |  |  |
| Вапись  1<br>И3                                                                                     |           |                |         |               |                           |              |  |  |  |  |  |  |

*Таблица - Адреса*